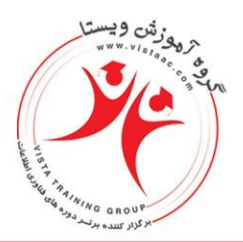

مشاوره، اجرا، تامین و ارائـه تجهیزات آموزش دوره هـای تخصصی IT، مخابـرات، مدیریت شناســه ملى: ١۴٠٠٧٢٩۶۴٢٩

1-VDCs Virtual Device Contexts (VDCs) Implementing VDCs Allocating VDC Interfaces Limiting VDC Resources Moving Between VDCs & VDC Management VDC User Rights, High Availability & Verification

2-Nexus Fabric Extenders (FEX) Fabric Extenders [ FEX] Nexus 2000 FEX Overview FEX Configuration, FEX and STP Cisco Integrated Management Controller Using the Cisco Integrated Management Controller [CIMC] FEX Configuration Configuring Fabric Extenders vPC and FEX Design Variations Host vPC & Fabric vPC Enhanced vPC

3-Nexus Virtual Port Channels (vPC) Introduction Virtual Port-Channels (vPC) Overview Implementing Virtual Port-Channels in NX-OS How MLAG Works vPC High Level Components NX-OS vPC Verifications Implementing vPC Back-to-Back vPC

> $\lambda \lambda \Delta \Delta \Gamma \Gamma \Gamma - \lambda \lambda \Delta \cdot \lambda \cdot \lambda \cdot$ www.vistaac.com Info@vistaac.com

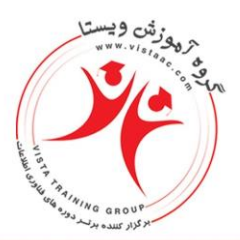

مشاوره، اجرا، تامین و ارائـه تجهیزات آموزش دوره هـای تخصصی IT، مخابـرات، مدیریت شناسـه ملى: ١۴٠٠٧٢٩۶۴٢٩

vPC Peer Switch vPC Failure Detection & Recovery vPC Failure Detection & Recovery Overview Correct vPC Failure Order of Operations vPC Initialization Order of Operations vPC Consistency Check vPC Orphan Ports vPC Peer Link Failure Peer Keepalive & Peer Link Fate Sharing Peer Keepalive & Peer Link Path Diversity vPC Peer Link Failure & Orphan Isolation vPC Peer Link Failure & Northbound Routing vPC & FHRPs vPC Peer Gateway

4-Nexus FabricPath FabricPath Overview 3 Tier Design Issues Review **FabricPath** Implementing Basic FabricPath FabricPath Configuration FabricPath Verifications FabricPath and STP Interaction FabricPath and STP Interaction FabricPath and STP Traffic Engineering vPC+ Anycast HSRP FabricPath Multi-Topology Routing Traffic Engineering with FabricPath IS-IS

> $\lambda \lambda \Delta \Delta \mathsf{F9F}^* - \lambda \lambda \Delta \cdot \lambda \cdot \lambda \cdot$ www.vistaac.com Info@vistaac.com

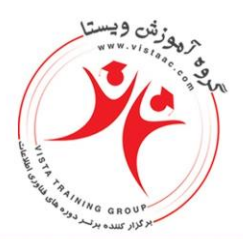

مشاوره، اجرا، تامین و ارائـه تجهیزات آموزش دوره هـای تخصصی IT، مخابـرات، مدیریت شناسـه ملى: ١۴٠٠٧٢٩۶۴٢٩

Implementing FabricPath IS-IS MTR FabricPath Features FabricPath Multidestination Trees Modifying & Verifying MDT Election FabricPath Authentication Implementing FabricPath Authentication FabricPath IS-IS Overload Bit BFD & over FabricPath

5-Overlay Transport Virtualization (OTV) on NX-OS

OTV Course Overview

Why Use OTV?

OTV vs Other DCIs

How OTV Works

OTV Terminology

OTV Control Pane

OTV Data Plane & Adjacency Server

Configuring OTV

OTV Prerequisites

OTV Order of Operations

Verifying OTV

Common OTV Verifications

OTV with Multicast Transport

OTV with Unicast Transport

OTV with Unicast Transport Adjacency Server Topology

OTV with Unicast Transport Adjacency Server Configuration

OTV High Availability

OTV HA Considerations & AED Node High Availability

Recovering from AED Node Failure

Tuning AED Node Failure Detection

 $\lambda \lambda \Delta \Delta F95F - \lambda \lambda \Delta \cdot \lambda \cdot \lambda$ . www.vistaac.com Info@vistaac.com

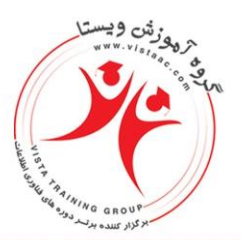

مشـاوره، اجرا، تامین و ارائـه تجهیزات آموزش دوره هـای تخصصی IT، مخابـرات، مدیریت شناسـه ملی: ١۴٠٠٧٢٩۶۴٢٩

- Layer 3 Multicast HA for AEDs & Adjacency Server HA OTV & First Hop Redundancy Protocols (FHRP) Localization Locator/ID Separation Protocol (LISP) Locator/ID Separation Protocol (LISP) Overview What Is LISP? Why LISP? LISP Terminology Implementing LISP on Cisco NX-OS ACI to VXLAN BGP EVPN Over OTV with LISP Mobility
- 6-Implementing Unified Computing System (UCS)
- UCS Course Overview
- Implementing UCS Introduction
- UCS Blade Server Components
- High Level Components
- Basic Initialization
- UCS Manager Initialization
- Initialization Workflow
- UCS OS Installation to Remote Storage
- UCS OS Installation to Remote Storage
- Remote Storage Variations & Virtual Media
- UCS LAN Connectivity
- Blade to 10M Pinning & UCS FI Cluster Links
- Logical View & VN-Link vs. VN-Tag
- LAN Connectivity & LAN Connectivity EHM
- LAN Connectivity Example
- UCS Disjoint Layer 2 LAN Connectivity
- Disjoint Layer 2 Solutions
- UCS LAN Connectivity Ethernet Port Channels
- Hardware Topology UCS B Series

 $\lambda \lambda \Delta \Delta F95F - \lambda \lambda \Delta \cdot \lambda \cdot \lambda$ . www.vistaac.com Info@vistaac.com

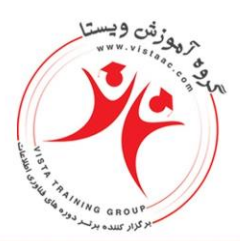

مشـاوره، اجرا، تامین و ارائـه تجهیزات آموزش دوره هـای تخصصی IT، مخابـرات، مدیریت شناسـه ملى: ١۴٠٠٧٢٩۶۴٢٩

UCS LAN connectivity fabric Failover Logical View - Fls, 10Ms, & Blades UCS LAN Connectivity vNIC Templates LAN Connectivity vNIC Templates UCS Service Profile Templates UCS Server Pools & Qualification Policies UCS Server Pools UCS Address Pools UCS Policies UCS Firmware Management UCS Backup & Restore

7-Storage Area Networking (SAN) Switching on NX-OS

Storage Area Networking

Storage Area Networking Overview

Storage Area Networking Hardware Components

Storage Area Networking Hardware Components

Cisco Storage Platforms

Host bus Adapters (HBAs)

Fibre Channel Protocol

Fibre Channel Overview

Fibre Channel Port Types

Fibre Channel Addressing, FC World Wide Names, and FC Identifiers

Fibre Channel Domain IDs and Routing

Fibre Channel Logins, FLOGI, PLOGI, & PLRI

Zoning

Virtual SANs (VSANs)

SAN Port Channeling

UCS C Series and B Series SAN Connectivity

 $\lambda \lambda \Delta \Delta F95F - \lambda \lambda \Delta \cdot \lambda \cdot \lambda$ . www.vistaac.com Info@vistaac.com

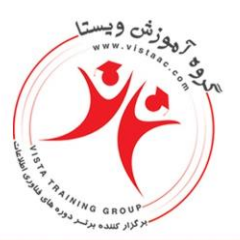

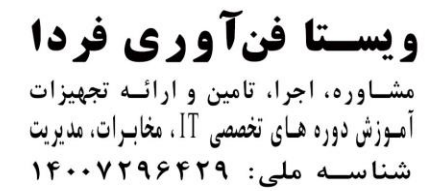

UCS C Series and B Series SAN Connectivity Unified Ports on Nexus 5000 and UCS B Series Fabric InterconnectsFCoE over Enhanced vPC **Overview** FCoE over EvPC Configuration SAN Port-Channels FCoE on UCS B Series Unified Port-Channels Multihop FCoE Zoning & Device Aliases

8-Virtual Extensible LAN (VXLAN) on Nexus NX-OS

- Course Overview
- VXLAN Overview
- VXLAN Terminology
- VXLAN Encapsulation
- Basic VXLAN Workflow
- VXLAN Configuration
- VXLAN Configuration Prerequisites
- VXLAN Flood & Learn on NX-OS
- Implementing VXLAN BGP EVPN on NX-OS
- VXLAN BGP EVPN Prerequisites
- VXLAN BGP EVPN Configuration Steps
- VXLAN BGP EVPN Verification
- VXLAN Configuration & Verification Review
- VXLAN BGP EVPN Configuration & Verification Review
- Inter-VXLAN Routing
- Asymmetric vs. Symmetric IRB
- How Symmetric IRB Works
- vPC & VXLAN BGP EVPN

 $\lambda \lambda \Delta \Delta F95T - \lambda \lambda \Delta \cdot \lambda \cdot \lambda$ . www.vistaac.com Info@vistaac.com

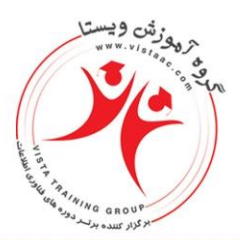

مشـاوره، اجرا، تامین و ارائـه تجهیزات آموزش دوره هـای تخصصی IT، مخابـرات، مدیریت شناسـه ملى: ١۴٠٠٧٢٩۶۴٢٩

vPC & VXLAN BGP Traffic Flow Problems vPC Anycast VTEP Configuring NVE Peer-Link-VXLAN VXLAN Underlay Fabric Unicast High Availability Bidirectional Forwarding Detection (BFD) Bidirectional Forwarding Detection (BFD) Overview Configuring BFD on NX-OS VXLAN Underlay Fabric Multicast High Availability VXLAN Underlay Fabric Convergence & Tuning PIM Convergence PIM RP Redundancy Anycast RP Phantom RP VXLAN BGP EVPN External Layer 3 Connectivity External Routing for VXLAN BGP EVPN, Border Leafs & Considerations External Routing for VXLAN BGP EVPN Configuration

9-Application Centric Infrastructure (ACI)- Network Centric Mode Course Overview ACI Introduction What is ACI? Nexus 9000 ACI Switches APIC Controllers ACI Network Topology Class ACI Topology Managing the ACI Fabric & ACI Behind the Scenes ACI Fabric Initialization Initializing Fabric & Connecting to APIC via CIMC SOL Navigating the APIC GUI Discovering The Fabric & Viewing the Topology from the GUI

> $\lambda \lambda \Delta \Delta \mathsf{F9F}^* - \lambda \lambda \Delta \cdot \lambda \cdot \lambda \cdot$ www.vistaac.com Info@vistaac.com

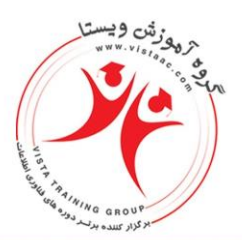

مشاوره، اجرا، تامین و ارائـه تجهیزات آموزش دوره هـای تخصصی IT، مخابـرات، مدیریت شناســه ملى: ١۴٠٠٧٢٩۶۴٢٩

Connecting to Nodes & Verifying Underlay Routing from CLI ACI Virtual Port Channels (vPC) Configuring Fabric Access Policies Creating and Verifying a vPC ACI Tenants Tenant Overview and Hierarchy Tenant Components Tenant Hierarchy Layer 2 Access Ports on ACI ACI Object Workflow Inter EPG Communication in ACI Inter End Point Group (EPG) Layer 2 Trunk Ports on ACI (L2Out) Extending Bridge Domain Outside ACI Extending Bridge Domain Outside ACI (L2Out) Inter EPG Communication with L2out in ACI STP and L2out STP and L2out in ACI Connecting ACI to External Layer3 Networks (L3out) ACI External Layer 3 Routing with OSPF ACI External Layer 3 Routing with EIGRP ACI External Layer 3 Routing with BGP

> $\lambda\lambda\Delta\Delta\mathbf{f9}\mathbf{f}\mathbf{y} - \lambda\lambda\Delta\cdot\lambda\cdot\lambda\cdot$ www.vistaac.com Info@vistaac.com